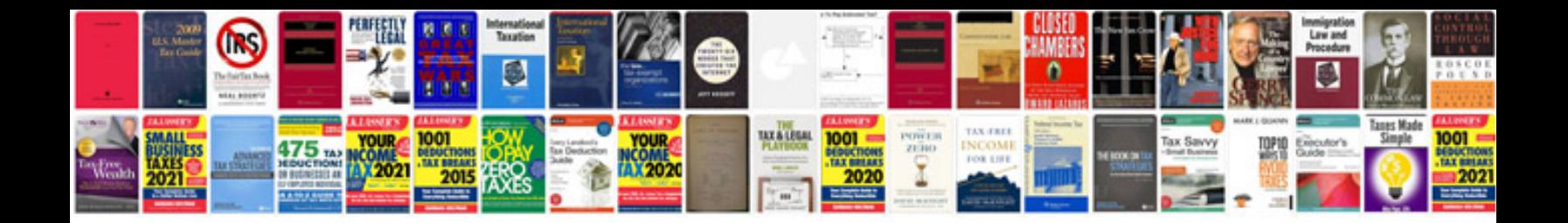

**Graphing parabolas worksheet** 

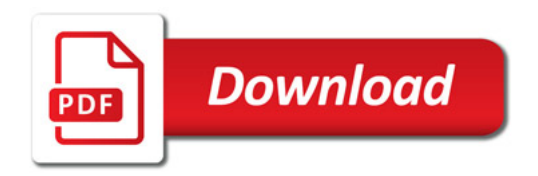

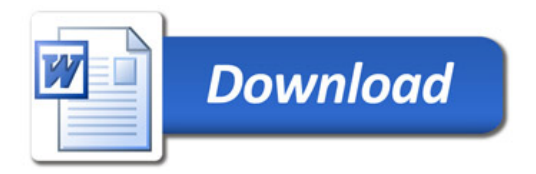